**Software Security**

# **Fuzzing – continued**

**whitebox fuzzing with SAGE greybox fuzzing with afl**

**Erik Poll**

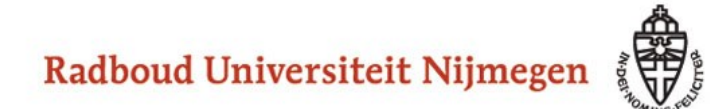

# **Fuzzing**

**(semi) automatically generate 'random' inputs and check if an application crashes or misbehaves in observable way**

**Great for certain classes of bugs, esp. memory corruption bugs**

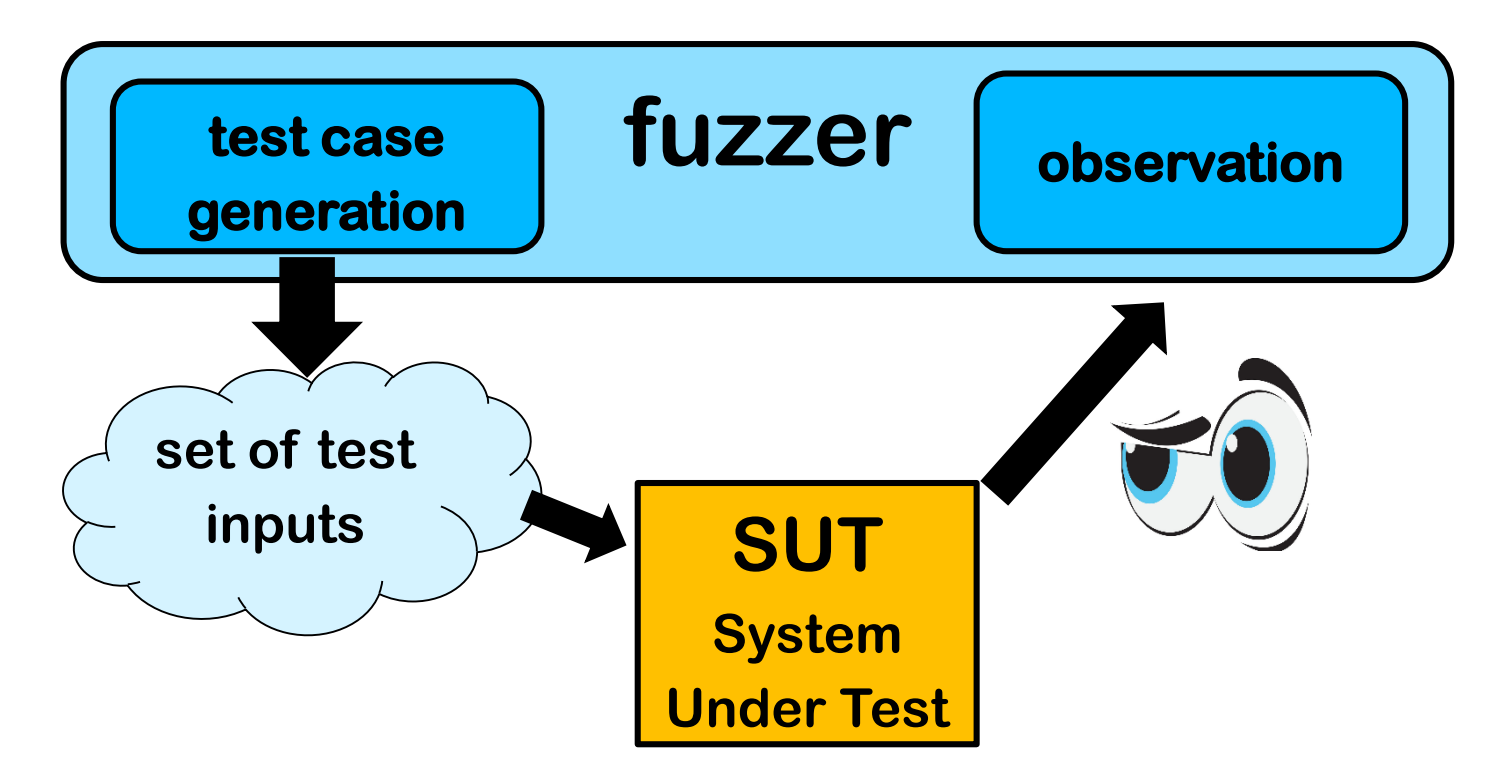

**First tool for this: fuzz for UNIX [Miller et al., An empirical study of the reliability of UNIX utilities, CACM 1990]**

## **Last week**

**1. Totally dumb fuzzing**

**generate random (long) inputs**

**2. Mutation-based**

**apply random mutations to valid inputs**

- **Tools: Radamsa, zzuf, ...**
- **3. Generation-based aka grammar-based**

**generate semi-well-formed inputs based on knowledge of file format or protocol**

- **With tailor-made fuzzer for a specific input format, eg FrankenCert , or a generic fuzzer configured with a grammar**
- **Pro: can reach 'deeper' bugs than 1 & 2**
- **Con: but lots of work to construct fuzzer or grammar**
- **Tools: SNOOZE, SPIKE, Peach, Sulley, antiparser, Netzob, ...**

**All fuzzers use variations & combinations of these 3 approaches** 

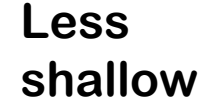

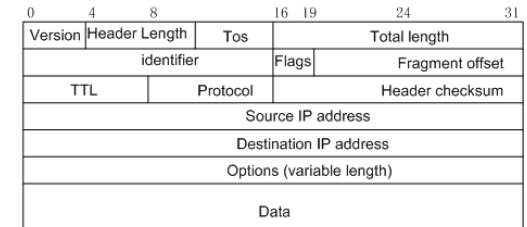

#### **Today: more advanced strategies for testcase generation**

**Game changers in test-case generation:**

- **4. Whitebox approach of SAGE**
- **5. Coverage-guided evolutionary fuzzing with afl observe execution to try to learn which mutations are interesting**
	- **aka greybox approach**

### **Whitebox fuzzing with SAGE**

# **Whitebox fuzzing using symbolic execution**

• **The central problem with fuzzing: how can we generate inputs that trigger interesting code executions?**

**Eg fuzzing the procedure below is unlikely to hit the error case** 

```
int foo(int x) {
    y = x+3;
    if (y==13) abort(); // error
}
```
- **The idea behind whitebox fuzzing: if we know the code, then by analysing the code we can find interesting input values to try.**
- **SAGE from Microsoft Research that uses symbolic execution of x86 binaries to generate test cases.**

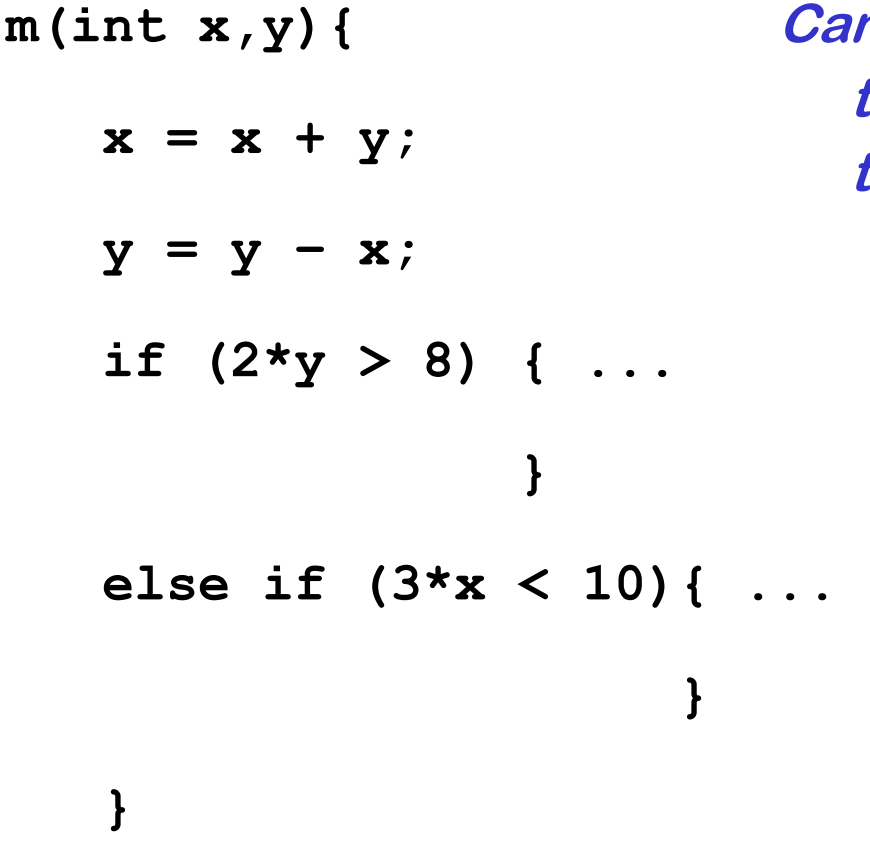

**Can you provide values for** *x* **and** *y* **that will trigger execution of the two if-branches?**

### **Symbolic execution**

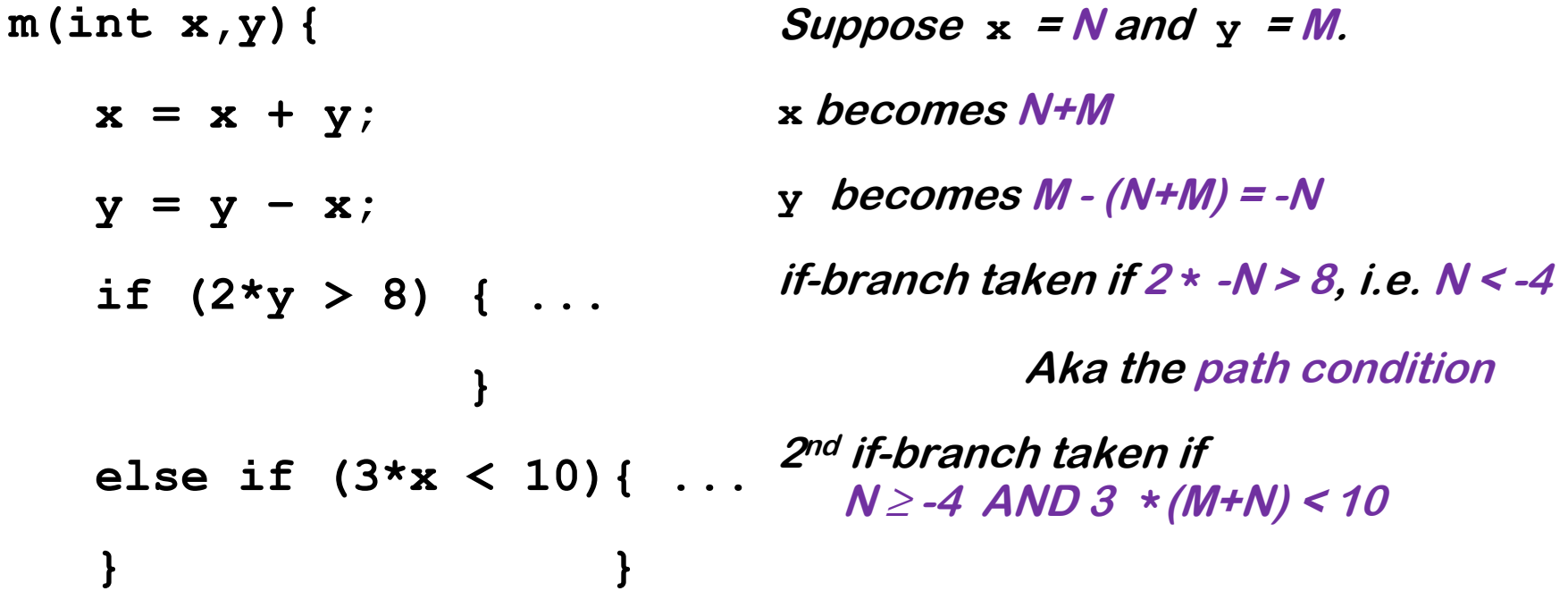

**Given a set of constraints, an SMT solver (Yikes, Z3, ...) produces values that satisfy it, or proves that it are not satisfiable.**

**This generates test data (i) automatically and (ii) with good coverage**

• **SMT solvers can also be used for static analyses as in PREfast, or more generally, for program verification**

# **Symbolic execution for test generation**

- **Symbolic execution can be used to automatically generate test cases with good coverage**
- **Basic idea instead of giving variables concrete values (say 42), variables are given symbolic values (say** α **or N), and program is executed with these symbolic values to see when certain program points are reached**
- **Downsides of symbolic execution?**
	- **Very expensive (in time & space)**
	- **Things explode if there are loops or recursion**
	- **You cannot pass symbolic values as input to some APIs, system calls, I/O peripherals, …**

**SAGE mitigates these by using a single concrete execution to obtain symbolic constraints to generate many test inputs for many execution paths**

### **SAGE example**

**Example program** 

```
void top(char input[4]) { 
      int cnt = 0; 
      if (input[0] == 'b') cnt++; 
      if (input[1] == 'a') cnt++; 
      if (input[2] == 'd') cnt++; 
      if (input[3] == '!') cnt++; 
      if (cnt >= 3) crash(); 
  }
```
**What would be interesting test cases? Do you think a fuzzer could find them? How could you find them?**

### **SAGE example**

#### **Example program**

```
void top(char input[4]) { 
      int cnt = 0; 
      if (input[0] == 'b') cnt++; 
      if (input[1] == 'a') cnt++; 
      if (input[2] == 'd') cnt++; 
      if (input[3] == '!') cnt++; 
      if (cnt >= 3) crash(); 
  } 
                                        path contraints:
                                         i_0 \neq i_0i1 ≠ 'a'
                                         i_2 \neq \nvert di3 ≠ '!'
```
**SAGE executes the code for some concrete input, say 'good'** 

**It then collects path constraints for an arbitrary symbolic input of the**   ${\bf form}$   ${\bf i_0}$ i $_1$ i $_2$ i $_3$ 

### **Search space for interesting inputs**

**Based on this one execution, combining the 4 constraints found & their negations, yields 2<sup>4</sup>= 16 test cases**

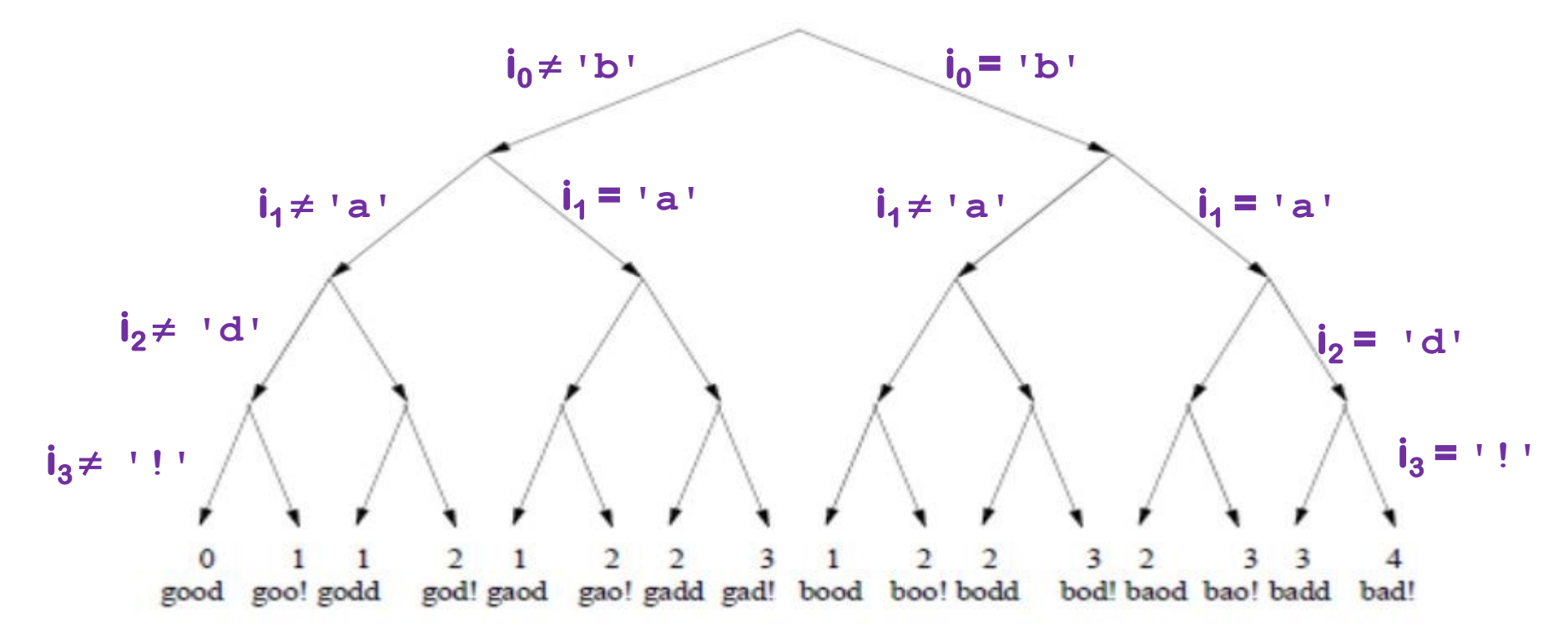

**Note: the initial execution with the input 'good' was not very interesting, but some of these others are**

#### **SAGE success**

**SAGE was very successful at uncovering security bugs, eg**

**Microsoft Security Bulletin MS07-017 aka CVE-2007-0038: Critical** 

**Vulnerabilities in GDI Could Allow Remote Code Execution** 

**Stack-based buffer overflow in the animated cursor code in Windows ... allows remote attackers to execute arbitrary code … via a large length value in the second (or later) anih block of a RIFF .ANI, cur, or .ico file, which results in memory corruption when processing cursors, animated cursors, and icons**

**Root cause: vulnerablity in <b>PARSIM** of RIFF .ANI, cur, and ico-formats.

**NB SAGE automatically generates inputs triggering this bug without knowing these formats**

**[Godefroid et al., SAGE: Whitebox Fuzzing for Security Testing, ACM Queue 2012]** 

**[Patrice Godefroid, Fuzzing: Hack, Art, and Science, Communications of the ACM, 2020]**

# **Coverage-guided evolutionary fuzzing with afl**

#### **(American Fuzzy Lop)**

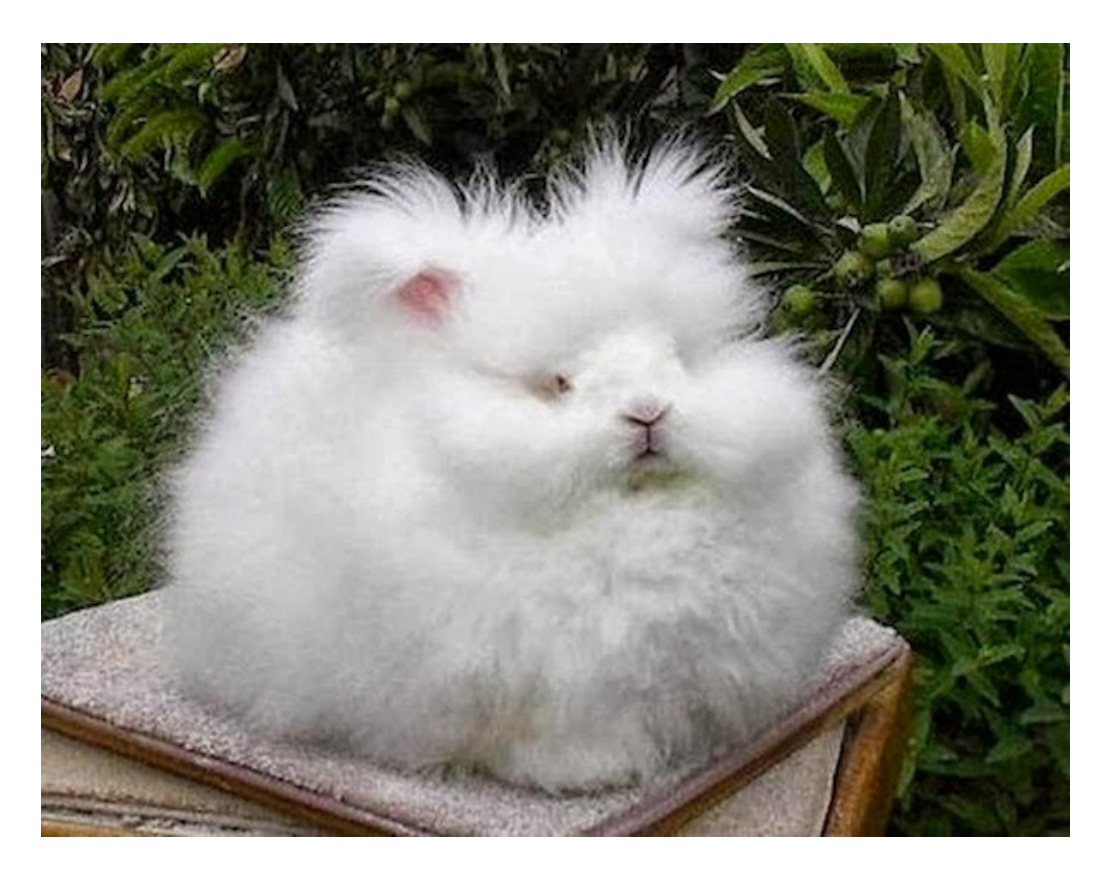

# **Evolutionary Fuzzing**

**Use evolution:**

- **try random input mutations, and**
- **observe the effect on some form of coverage, and**
- **let only the interesting mutations evolve further**
	- **where "interesting" = resulting in 'new' execution paths**

**Aka greybox, but terminology is a bit messy…**

- **Code instrumented to observe execution paths:**
	- **if source code is available, by using modified compiler**
	- **if source code is not available, by running code in an emulator**
- **Code coverage represented as a 64KB bitmap: each control flow jumps is mapped to a change in this bitmap**
	- **different executions could result in same bitmap, but chance is small**
- **Mutation strategies include: bit flips, incrementing/decrementing integers, using pre-defined interesting values (eg. 0, -1, MAX\_INT,....) or user-supplied dictionary, deleting/combining/zeroing input blocks, ...**
- **The fuzzer forks the SUT to speed up the fuzzing**
- **Big win: no need to specify the input format, but still good coverage**

### **afl's instrumentation of compiled code**

**Code is injected at every branch point in the code** 

```
cur_location = <SOME_RANDOM_NUMBER_FOR_THIS_CODE_BLOCK>; 
shared mem[cur location ^ prev_location]++;
prev location = cur location > 1;
```
**where shared\_mem is a 64 KB memory region** 

**Intuition: for every jump from src to dest a different byte in shared\_mem is changed.**

**Which byte is determined by random values chosen at compile time inserted at source and destination of every jump**

# **Cool example: learning the JPG file format**

**Fuzzing a program that expects a JPG as input, starting with 'hello world' as initial test input, afl can learn to produce legal JPG files** 

**along the way producing/discovering error messages such as**

- **Not a JPEG file: starts with 0x68 0x65**
- **Not a JPEG file: starts with 0xff 0x65**
- **Premature end of JPEG file**
- **Invalid JPEG file structure: two SOI markers**
- **Quantization table 0x0e was not defined**

**and then JPGs like** 

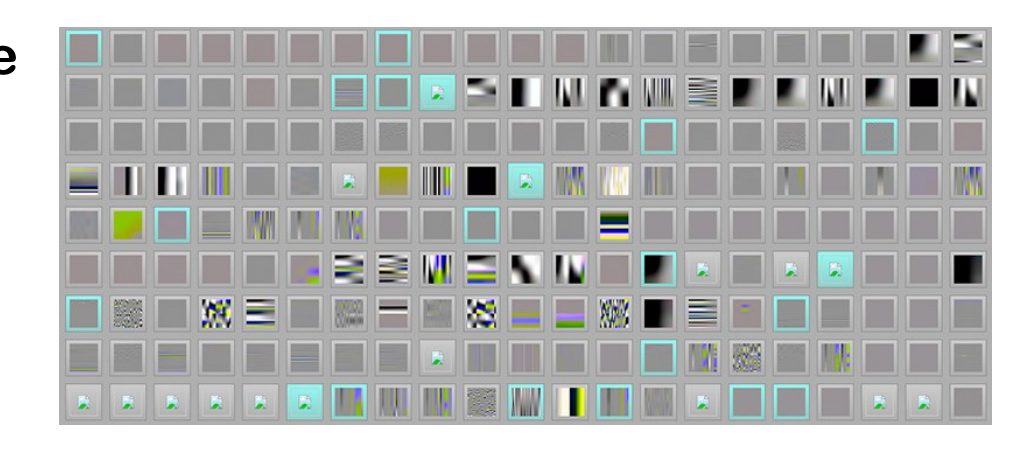

**[Source http://lcamtuf.blogspot.nl/2014/11/pulling-jpegs-out-of-thin-air.html]**

#### **Vulnerabilities found with afl**

**IJG jpeg [1](http://seclists.org/fulldisclosure/2013/Nov/83) libtiff**  $12345$  $12345$  $12345$  $12345$  $12345$  **pHP**  $12345$ **Mozilla Firefox [1](http://lcamtuf.blogspot.com/2014/09/cve-2014-1564-uninitialized-memory-when.html) [2](http://lcamtuf.blogspot.com/2014/10/two-more-browser-memory-disclosure-bugs.html) [3](https://www.mozilla.org/en-US/security/advisories/mfsa2015-02/) [4](https://www.mozilla.org/en-US/security/advisories/mfsa2015-10/) Adobe Flash / PCRE [1](https://code.google.com/p/google-security-research/issues/detail?id=225) [2](https://code.google.com/p/google-security-research/issues/detail?id=208) [3](https://blog.fuzzing-project.org/29-Heap-Overflow-in-PCRE.html) [4](https://bugs.exim.org/show_bug.cgi?id=1780) sqlite [1](https://www.sqlite.org/src/info/a59ae93ee990a55) [2](https://www.sqlite.org/src/info/9e6eae660a0230) [3](https://www.sqlite.org/src/info/e098de69100) [4...](http://lcamtuf.blogspot.com/2015/04/finding-bugs-in-sqlite-easy-way.html) OpenSSL [1](https://mta.openssl.org/pipermail/openssl-announce/2015-March/000026.html) [2](https://www.openssl.org/news/secadv_20150611.txt) [3](https://jbp.io/2015/06/11/cve-2015-1788-openssl-binpoly-hang/) [4](https://blog.fuzzing-project.org/15-Out-of-bounds-read-in-OpenSSL-function-X509_cmp_time-CVE-2015-1789-and-other-minor-issues.html) [5](https://openssl.org/news/secadv/20151203.txt) [6](https://marc.info/?l=openssl-dev&m=145890788100691&w=2) [7](https://www.openssl.org/news/secadv/20160503.txt)** LibreOffice  $\frac{1234}{4}$  $\frac{1234}{4}$  $\frac{1234}{4}$  $\frac{1234}{4}$  $\frac{1234}{4}$  $\frac{1234}{4}$  **poppler 1 GnuTLS [1](https://bugzilla.redhat.com/show_bug.cgi?id=1161443) GnuPG [1](http://lists.gnupg.org/pipermail/gnupg-announce/2014q4/000359.html) [2](https://blog.fuzzing-project.org/2-Buffer-overflow-and-other-minor-issues-in-GnuPG-and-libksba-TFPA-0012014.html) [3](https://blog.fuzzing-project.org/5-Multiple-issues-in-GnuPG-found-through-keyring-fuzzing-TFPA-0012015.html) [4](https://blog.fuzzing-project.org/7-Multiple-vulnerabilities-in-GnuPG,-libksba-and-GpgOL-TFPA-0032015.html) OpenSSH [1](http://lists.mindrot.org/pipermail/openssh-commits/2014-November/004134.html) [2](http://cvsweb.openbsd.org/cgi-bin/cvsweb/src/usr.bin/ssh/krl.c.diff?r1=1.18&r2=1.19&f=h) [3](http://marc.info/?l=openbsd-cvs&m=141680037829200&w=2) PuTTY [1](http://www.chiark.greenend.org.uk/~sgtatham/putty/wishlist/vuln-ech-overflow.html) [2](http://www.chiark.greenend.org.uk/~sgtatham/putty/wishlist/vuln-ecdsa-newkey.html) ntpd [1](http://support.ntp.org/bin/view/Main/NtpBug2922) [2](http://dumpco.re/cve-2016-7434/) nginx [1](http://hg.nginx.org/nginx/rev/22ee99422329) [2](http://hg.nginx.org/nginx/rev/b6a665bf858a) [3](http://hg.nginx.org/nginx/rev/60f916da7294) bash (post-Shellshock) [1](http://lcamtuf.blogspot.com/2014/10/bash-bug-how-we-finally-cracked.html) [2](http://lcamtuf.blogspot.com/2014/10/bash-bug-how-we-finally-cracked.html) pdfium**  $12$  $12$ **BIND [1](https://kb.isc.org/article/AA-01272) [2](https://kb.isc.org/article/AA-01287) [3](https://kb.isc.org/article/AA-01291) ... QEMU [1](http://lists.nongnu.org/archive/html/qemu-devel/2015-07/msg05188.html) [2](http://lists.nongnu.org/archive/html/qemu-devel/2015-07/msg05421.html) Oracle BerkeleyDB [1](http://download.oracle.com/otndocs/products/berkeleydb/html/changelog_6_1.html) [2](http://www.oracle.com/technetwork/topics/security/cpujul2015-2367936.html) Android / libstagefright [1](http://events.linuxfoundation.org/sites/events/files/slides/ABS2015.pdf) [2](https://www.blackhat.com/docs/us-15/materials/us-15-Drake-Stagefright-Scary-Code-In-The-Heart-Of-Android.pdf) FLAC audio library [1](http://www.openwall.com/lists/oss-security/2015/02/13/6) [2](https://git.xiph.org/?p=flac.git;a=commit;h=43ba7ad05f1656e885ce2f34a9a72494f45705ae) strings (+ related tools) [1](http://lcamtuf.blogspot.com/2014/10/psa-dont-run-strings-on-untrusted-files.html) [2](https://sourceware.org/bugzilla/show_bug.cgi?id=17512#c91) [3](https://lists.fedorahosted.org/pipermail/elfutils-devel/2014-October/004215.html) [4](https://lists.fedorahosted.org/pipermail/elfutils-devel/2014-November/004230.html) [5](https://sourceware.org/bugzilla/show_bug.cgi?id=17531#c31) [6](http://seclists.org/oss-sec/2014/q4/629) [7](https://sourceware.org/bugzilla/show_bug.cgi?id=17605) Info-Zip unzip**  $12$  $12$ **ndex [1](http://marc.info/?l=openbsd-cvs&m=141653478623314&w=2)0 <b>1 1 h 1 c ndex ndex ndex 1 1 a 1 a 1 1 IDA Pro** [reported by authors] **clang / llvm [1](http://lists.cs.uiuc.edu/pipermail/llvmdev/2014-December/079421.html) [2](http://lists.cs.uiuc.edu/pipermail/llvmdev/2014-December/079456.html) [3](http://lists.cs.uiuc.edu/pipermail/cfe-dev/2015-January/040705.html) [4](http://llvm.org/klaus/llvm/commit/018347762188a984d9c76dfb68b6140261b99f2c/) [5](http://llvm.org/klaus/llvm/commit/5d8bb5c7c5412fa6f54d5c9d6cf1878ed772a240/) [6](http://llvm.org/klaus/llvm/commit/1897b5c08c96777547de1c71e617757314a991ca/) [7](http://llvm.org/klaus/llvm/commit/deedba2a369a693905c467b805449a3109fca6c7/) [8](http://llvm.org/klaus/llvm/commit/8b2199e2a28b75ff3edf36fc7157085da31301cf/) ... nasm [1](http://bugzilla.nasm.us/show_bug.cgi?id=3392290) [2](http://bugzilla.nasm.us/show_bug.cgi?id=3392292) ctags [1](http://marc.info/?l=openbsd-cvs&m=141801116304828&w=2) nutt** [1](https://bugs.debian.org/cgi-bin/bugreport.cgi?bug=769937) **procmail** 1 **pdksh [1](http://marc.info/?l=openbsd-cvs&m=141804880915781&w=2) [2](http://marc.info/?l=openbsd-cvs&m=141836050810413&w=2) Qt [1](https://bugreports.qt.io/browse/QTBUG-43513) [2...](https://bugreports.qt.io/issues/?jql=labels %3D found_by_afl) wavpack [1](https://github.com/dbry/WavPack/commit/5d4e146c9f40b08c6a2a6c35dd8340f7fb1d837c) redis / lua-cmsgpack [1](https://github.com/antirez/redis/issues/2210) perl [1](https://rt.perl.org/Public/Bug/Display.html?id=123539) [2](https://rt.perl.org/Public/Bug/Display.html?id=123677) [3](https://rt.perl.org/Public/Bug/Display.html?id=123542) [4](https://rt.perl.org/Public/Bug/Display.html?id=123617) [5](https://github.com/Perl/perl5/commit/b3725d49f914ef2bed63d7eb92a72ef6e886b489) [6](http://www.gossamer-threads.com/lists/perl/porters/317228) [7...](https://groups.google.com/d/msg/afl-users/4XGI5WccJUo/ll9RH7AIz8UJ) libxmp radare2 [1](https://github.com/radare/radare2/issues/1833) [2](https://github.com/radare/radare2/issues/1839) SleuthKit [1](https://sourceforge.net/p/sleuthkit/bugs/218/) exifprobe [1](https://bugs.debian.org/cgi-bin/bugreport.cgi?bug=779525)**

**libjpeg-turbo [1](http://seclists.org/fulldisclosure/2013/Nov/83) [2](http://seclists.org/fulldisclosure/2013/Nov/83) Internet Explorer [1](http://lcamtuf.blogspot.com/2014/10/two-more-browser-memory-disclosure-bugs.html) [2](http://lcamtuf.blogspot.com/2015/02/bi-level-tiffs-and-tale-of-unexpectedly.html) [3](http://lcamtuf.blogspot.com/2015/03/another-round-of-image-bugs-png-and.html) [4](http://lcamtuf.blogspot.com/2015/03/another-round-of-image-bugs-png-and.html) Apple Safari [1](https://support.apple.com/en-us/HT205030) tcpdump [1](http://seclists.org/bugtraq/2014/Nov/89) [2](http://seclists.org/bugtraq/2014/Nov/90) [3](http://seclists.org/bugtraq/2014/Nov/88) [4](http://marc.info/?l=openbsd-cvs&m=141645584025575&w=2) [5](http://marc.info/?l=openbsd-cvs&m=141645608125637&w=2) [6](http://marc.info/?l=openbsd-cvs&m=141645675525861&w=2) [7](http://marc.info/?l=openbsd-cvs&m=141761276914482&w=2) [8](https://github.com/the-tcpdump-group/tcpdump/issues/446) [9](https://github.com/the-tcpdump-group/tcpdump/issues/496) JavaScriptCore [1](https://bugs.webkit.org/show_bug.cgi?id=141070) [2](https://bugs.webkit.org/show_bug.cgi?id=141187) [3](https://bugs.webkit.org/show_bug.cgi?id=141028) [4](https://bugs.webkit.org/show_bug.cgi?id=141194) ffmpeg**  $12345$  $12345$  $12345$  $12345$  $12345$ **libsndfile [1](https://github.com/erikd/libsndfile/commit/a8ab5b375bf7faa040ae0dd4743f8c99a027574a) [2](https://github.com/erikd/libsndfile/commit/e67d42d5585d4e14973b773293054545a377691b) [3](https://github.com/erikd/libsndfile/commit/a0177b4076642fd92a3bc6409debcbd0ae7f32ac) [4](http://www.nemux.org/2015/10/13/libsndfile-1-0-25-heap-overflow/) file**  $\frac{1234}{4}$  $\frac{1234}{4}$  $\frac{1234}{4}$  $\frac{1234}{4}$  $\frac{1234}{4}$  $\frac{1234}{4}$ **libtasn1 [1](https://blog.fuzzing-project.org/6-Stack-overflow-in-libtasn1-TFPA-0022015.html) [2](https://blog.fuzzing-project.org/9-Heap-overflow-invalid-read-in-Libtasn1-TFPA-0052015.html) ... OpenBSD pfctl [1](http://marc.info/?l=openbsd-cvs&m=141646270127039&w=2) taglib**  $\frac{123}{8}$  $\frac{123}{8}$  $\frac{123}{8}$  $\frac{123}{8}$  $\frac{123}{8}$ **fwknop [reported by author] X.Org [1](http://www.openwall.com/lists/oss-security/2015/03/17/5) [2](http://www.vuxml.org/freebsd/f7d79fac-cd49-11e4-898f-bcaec565249c.html) jhead [?] capnproto [1](https://capnproto.org/news/2015-03-02-security-advisory-and-integer-overflow-protection.html) Xerces-C [1](http://xerces.apache.org/xerces-c/secadv/CVE-2015-0252.txt) [2](http://xerces.apache.org/xerces-c/secadv/CVE-2016-0729.txt) [3](http://xerces.apache.org/xerces-c/secadv/CVE-2016-4463.txt) metacam [1](https://bugs.debian.org/cgi-bin/bugreport.cgi?bug=779696) djvulibre [1](https://bugs.debian.org/cgi-bin/bugreport.cgi?bug=781255)**

**libpng [1](http://tfpwn.com/files/libpng_heap_overflow_1.6.15.txt) freetype**  $12$  $12$ **libmatroska [1](https://trac.bunkus.org/changeset/1ed73349c565132b68ccc1819795e51aa917c865)**  $lcms<sup>1</sup>$  $lcms<sup>1</sup>$  $lcms<sup>1</sup>$ **iOS / ImageIO [1](https://support.apple.com/en-us/HT205030) less / lesspipe [1](http://seclists.org/fulldisclosure/2014/Nov/74) [2](https://lists.gnu.org/archive/html/bug-unrtf/2014-11/msg00001.html) [3](http://seclists.org/oss-sec/2014/q4/870) fontconfig [1](http://cgit.freedesktop.org/fontconfig/commit/?id=fc7e1a9497919c88d790d9395eb01cd7d5121507)**

**19**

# **Other strategies in evolutionary fuzzing**

**Instead of maximizing path/code coverage, a fuzzer can also let inputs evolve to maximize some other variable or property**

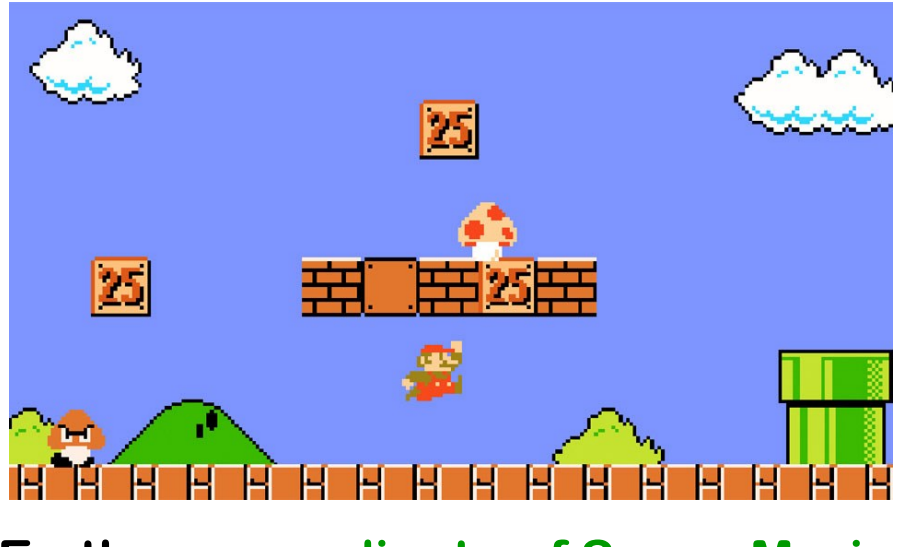

#### **Eg the x-coordinate of Super Mario**

#### **Code has to instrumented to let fuzzer observe that property**

**[Aschermann et al., IJON: Exploring Deep State Spaces via Fuzzing, IEEE S&P 2020]**

**https://www.youtube.com/watch?v=3PyhXlHDkNI**

# **Conclusions**

- **Fuzzing is great technique to find (a certain kind of) security flaws!**
- **If you ever write or use some C(++) code, you should fuzz it.**
- **The bottleneck: how to do smart fuzzing without too much effort Successful approaches include**
	- **White-box fuzzing based on symbolic execution with SAGE**
	- **Evolutionary mutation-based fuzzing with afl**
- **A more ambitious generation of tools not only tries to find security flaws, but also to then build exploits, eg. angr**
- **To read (see links on the course page)**
- **David Wheeler, The Apple goto fail vulnerability: lessons learned**
- **Patrice Godefroid, Fuzzing: Hack, Art, and Science CACM 2020**